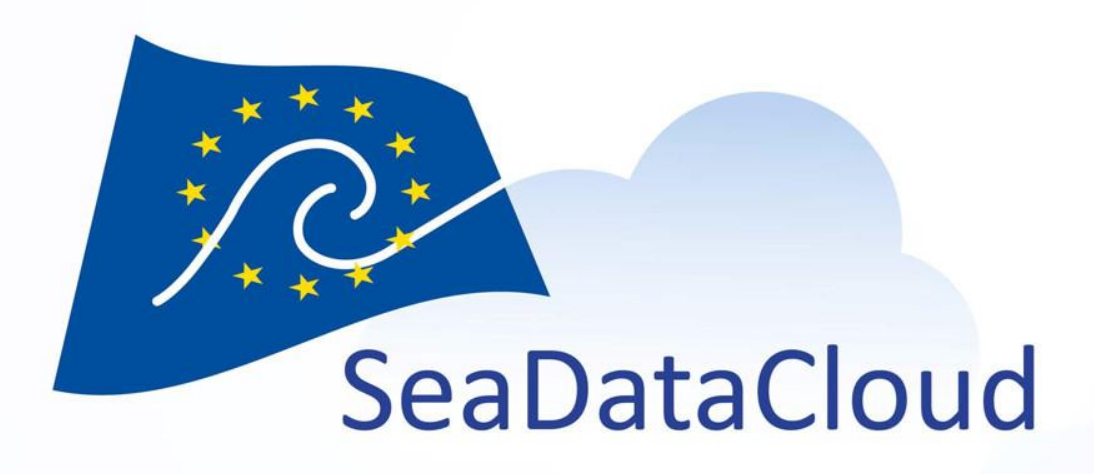

## Studying the seas from the cloud

Progress of the SeaDataCloud Virtual Research Environment

Merret Buurman, Peter Thijsse and the complete WP10 team @IMDIS 2018

sdn-userdesk@seadatanet.org – www.seadatanet.org

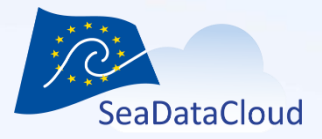

## **Outline**

- 1. The SeaDataCloud VRE
- 2. Progress of individual components
- 3. Architecture and EUDAT backend
- 4. Outlook

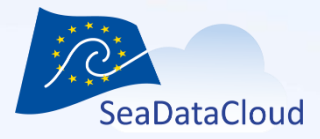

## 1. The SeaDataCloud VRE

sdn-userdesk@seadatanet.org - www.seadatanet.org

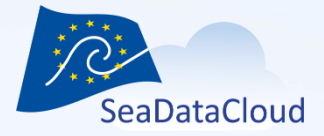

## SeaDataClouds VRE main requirements

- Facilitate collaborative and individual research
- Combine data with subsets from other data resources
- Have a high capacity and performance for big data processing and web visualisation services
- Differentiated users, different access to data and data products
- Configure virtual work spaces for individuals or groups, including setting up of dedicated pools of data
- Sharing options, if user decides
- sdn-userdesk@seadatanet.org www.seadatanet.org – Based and hosted on EUDAT's infrastructure and its B2-… service platforms

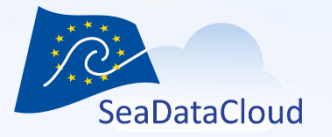

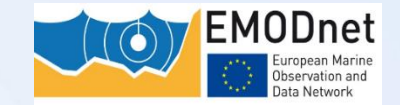

## Support 5 versatile use cases:

- **1. SeaDataNet Temperature and Salinity** water column analysis
- **2. EMODNET - Chemistry**, same for bio-geo-chemistry
- **3. SeaDataNet Biology Quality Assessment**
- **4. EMODNET - HRSM**, DTM processing
- **5. Processing and visualising data sets**

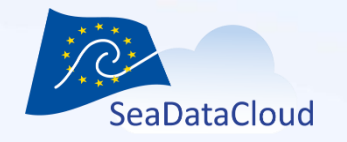

## Abstract of T/S use case

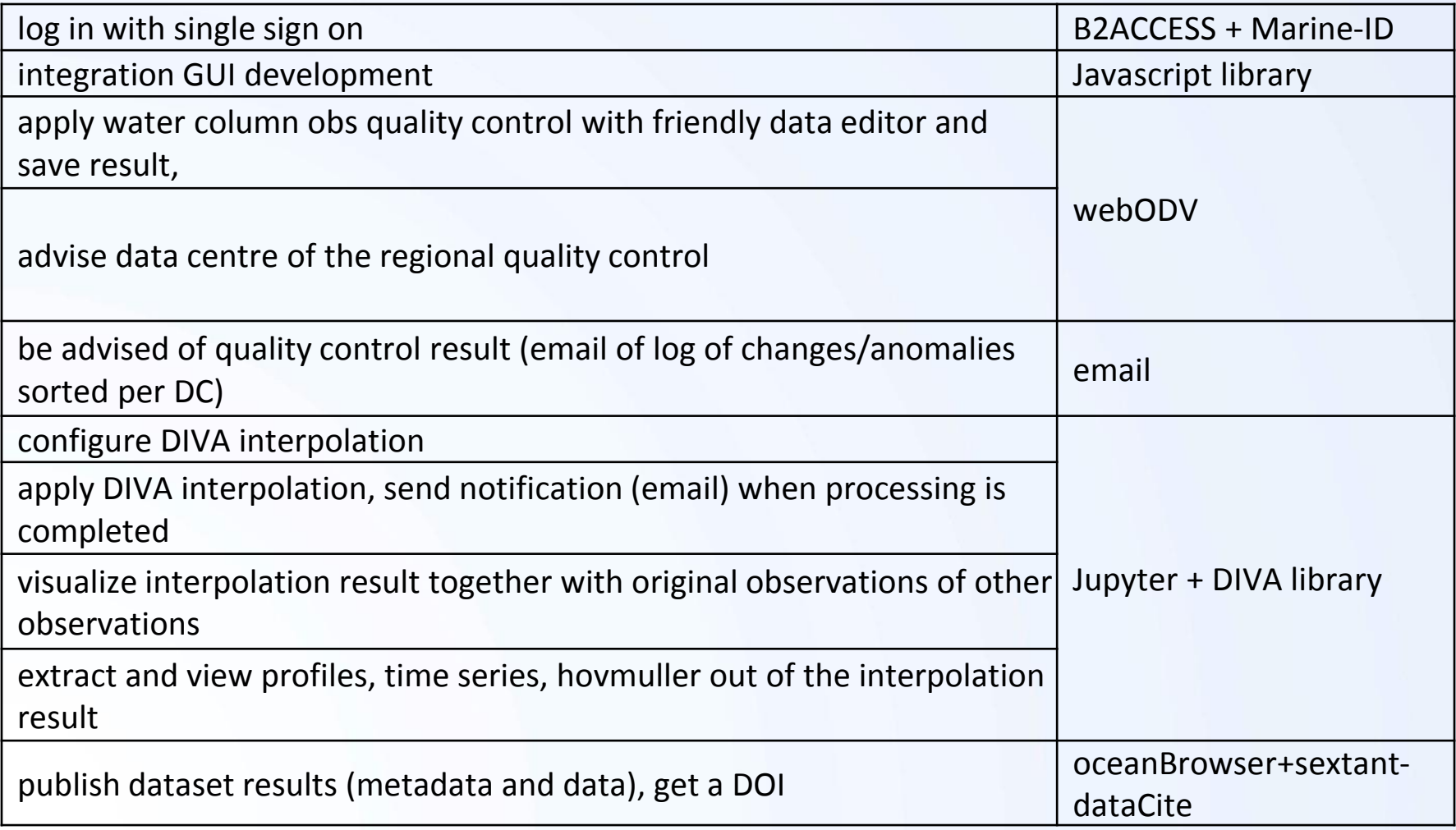

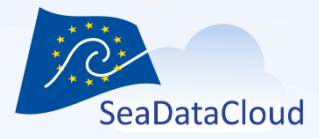

## 2. Progress per component Some highlights

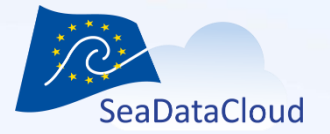

#### **SeaDataCloud Technical Task Group meeting, Espoo, 10-11.9.18**

## Marine-ID mapped to B2Acces

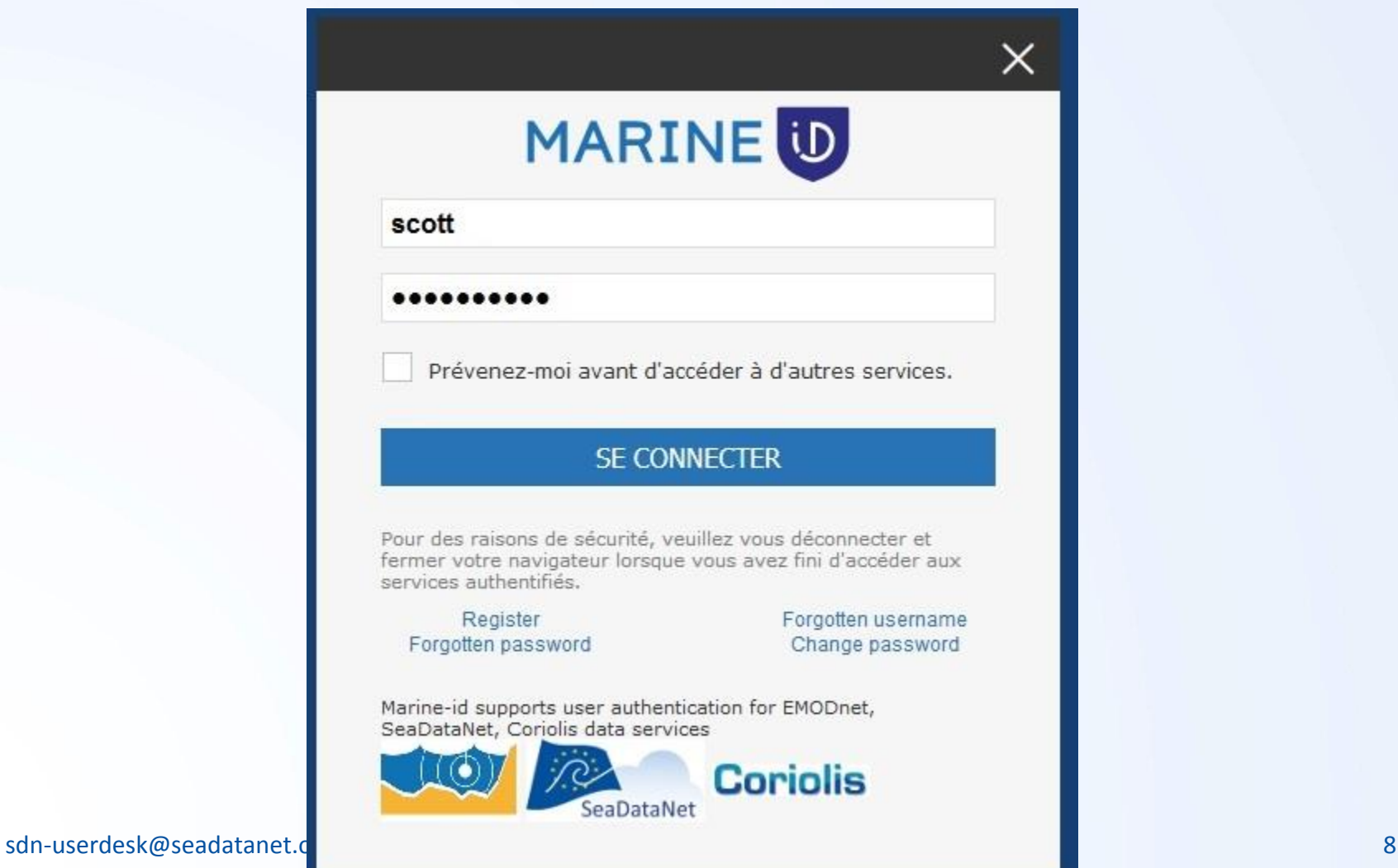

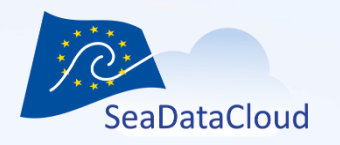

### **Dashboard**

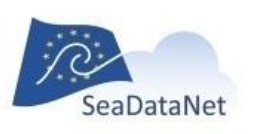

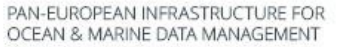

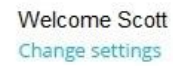

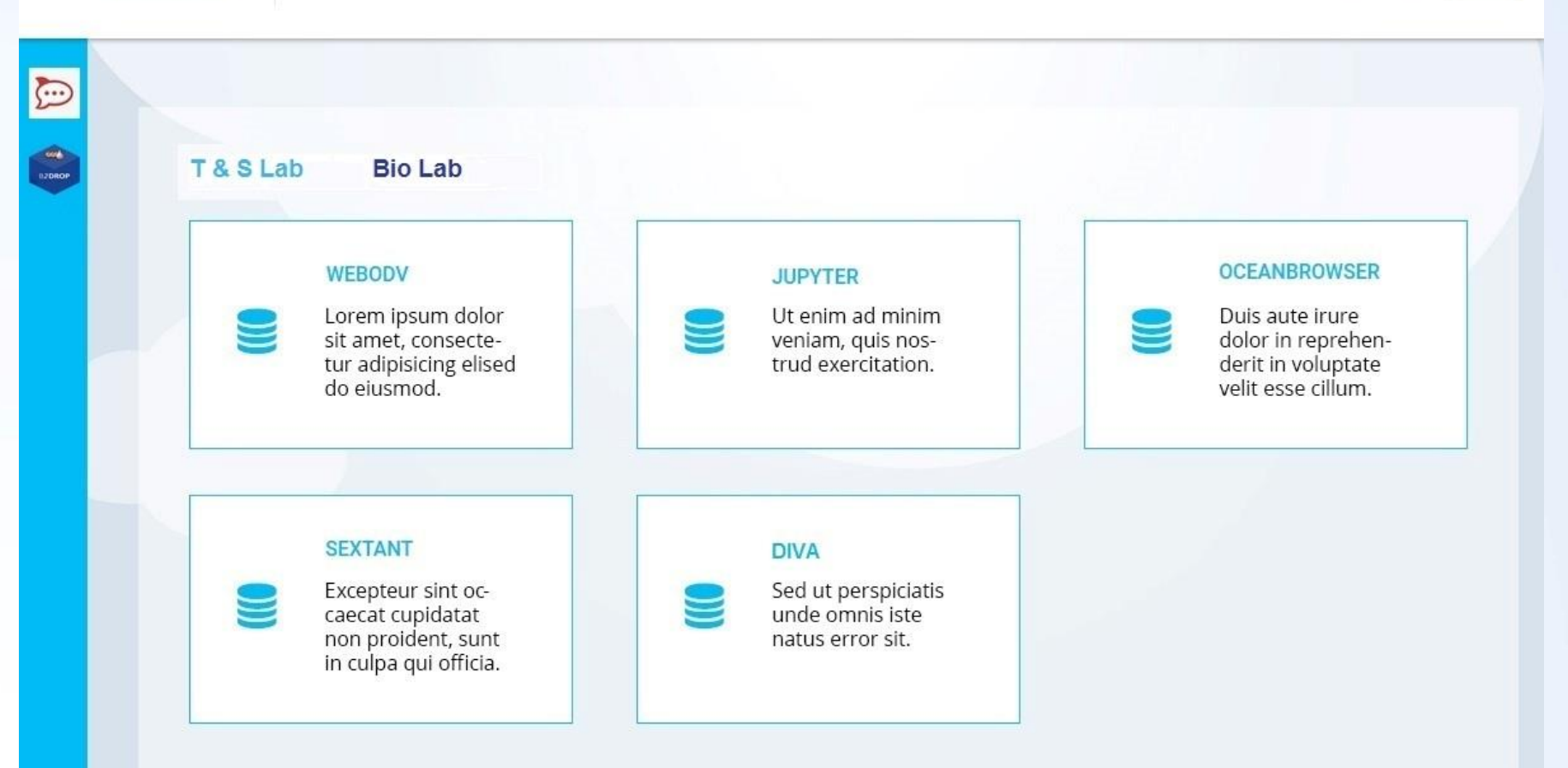

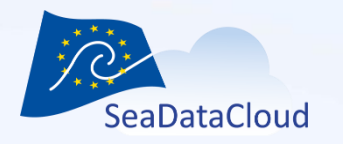

### **Access to messaging a file system**

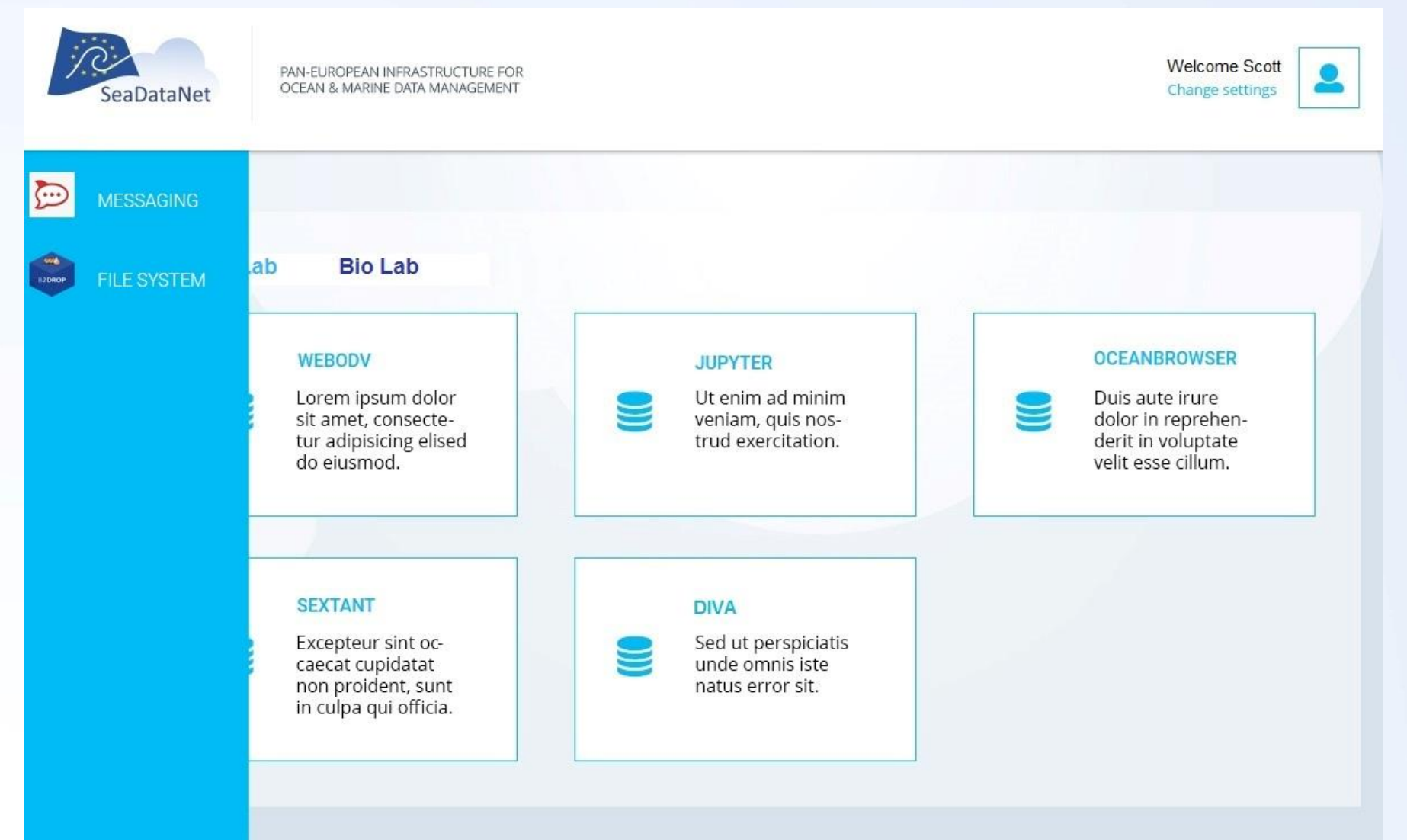

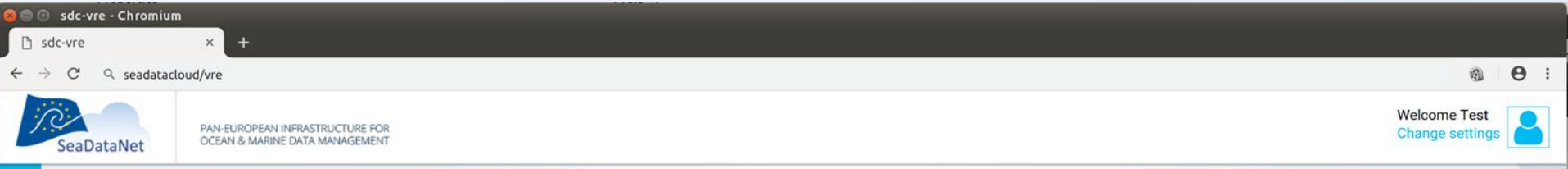

E

Ó

### **Private workspace via B2Drop**

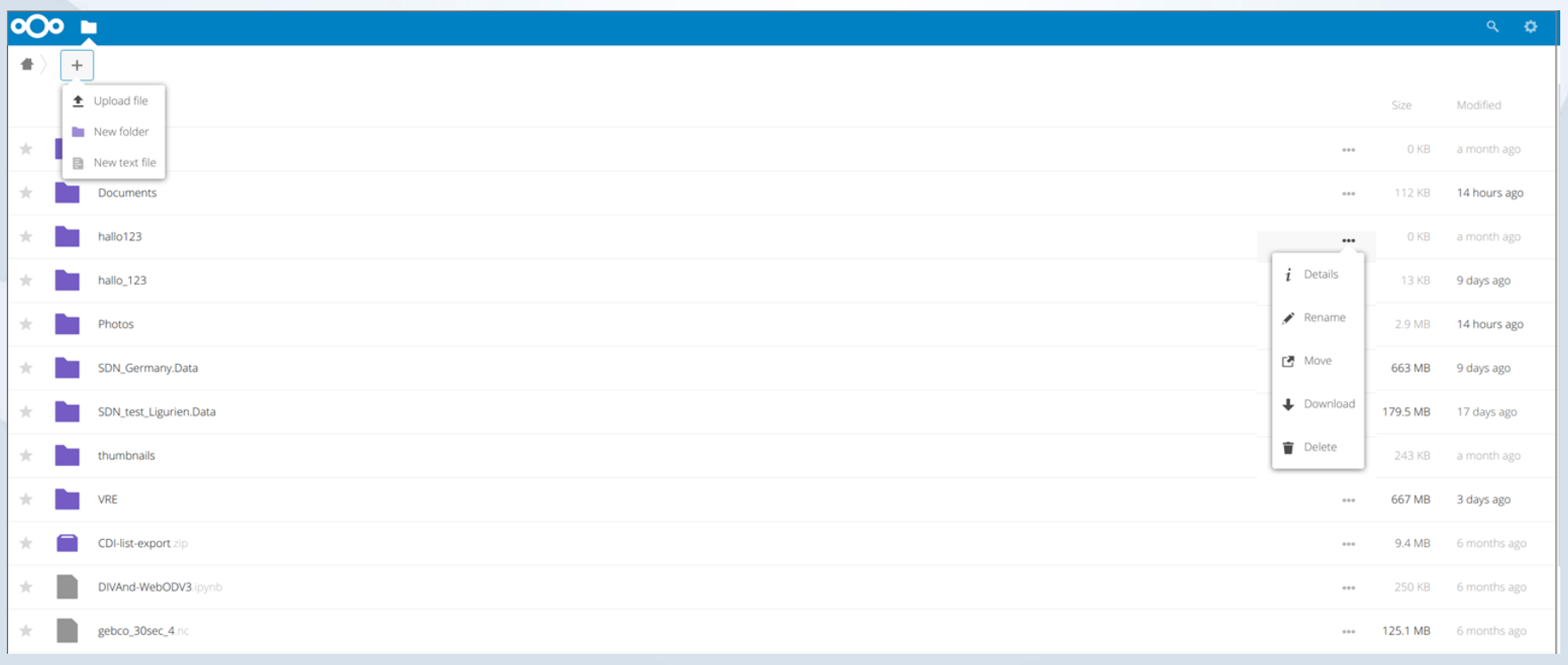

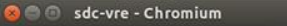

n sdc-vre

 $\mathcal{C}$ Q seadatacloud/vre

PAN-EUROPEAN INFRASTRUCTURE FOR

OCEAN & MARINE DATA MANAGEMENT

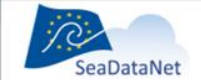

 $\odot$ 

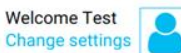

video

### **Quality control via WebODV**

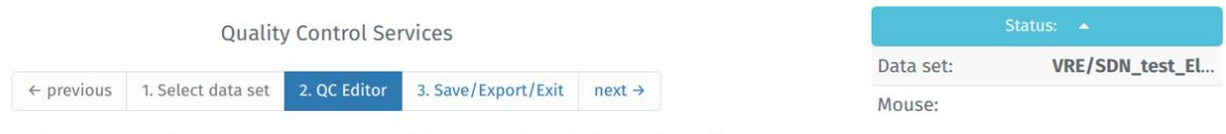

Right click on the data windows or map window to open context menus and choose an options. Apply zoom by double left mouse click or enter key if zoom mode is active. Cancel zoom mode by ESC key. To assign a quality flag, right click on the value or flag of the respective variable in the "Sample" table at the bottom right of the page. Use the arrow buttons below to navigate from sample to sample within one station. Use double-clicking for larger steps.

 $\mathbf{v}$  $\uparrow$ 

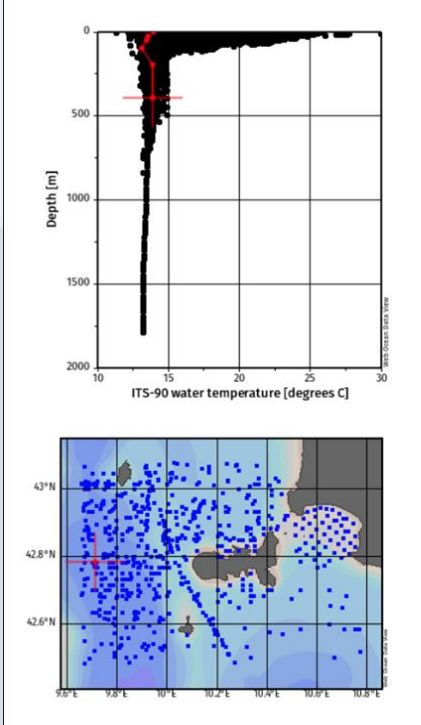

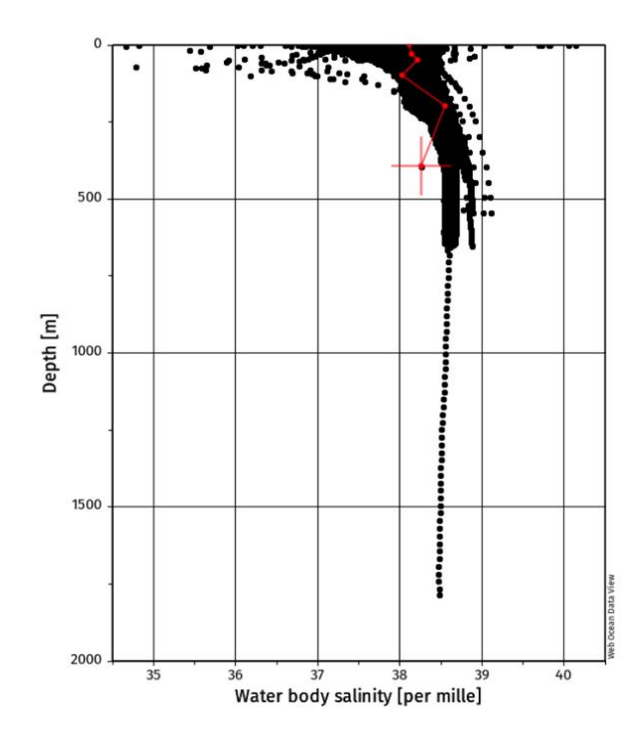

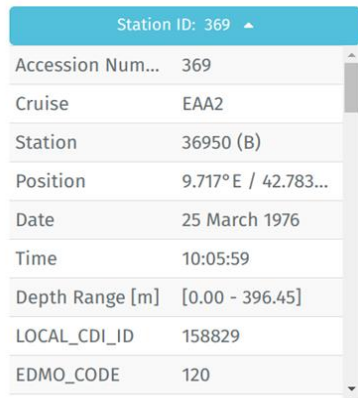

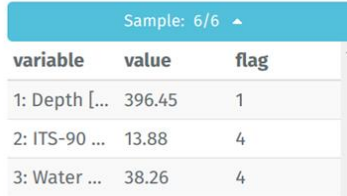

 $@$  $\Theta$ :

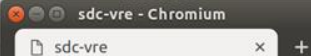

 $\leftarrow$   $\rightarrow$  C Q seadatacloud/vre

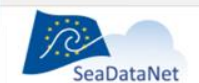

PAN-EUROPEAN INFRASTRUCTURE FOR<br>OCEAN & MARINE DATA MANAGEMENT

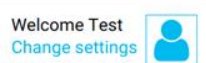

 $\circledast \quad \bullet \quad :$ 

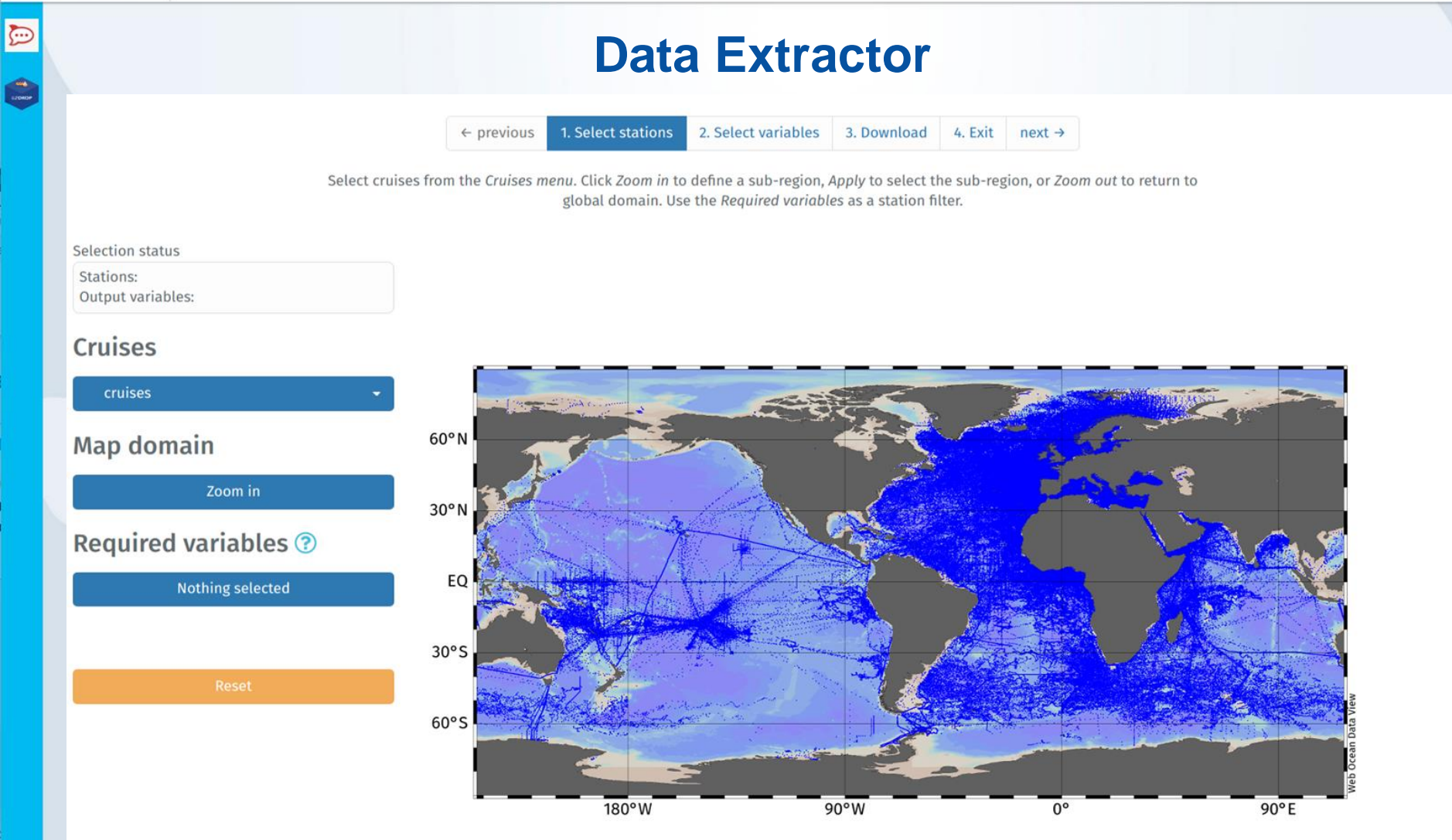

 $\leftarrow$  $\rightarrow$  $\mathcal{C}$ Q seadatacloud/vre

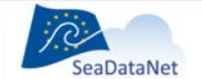

n sdc-vre

PAN-EUROPEAN INFRASTRUCTURE FOR OCEAN & MARINE DATA MANAGEMENT

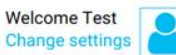

 $@$  $\Theta$ :

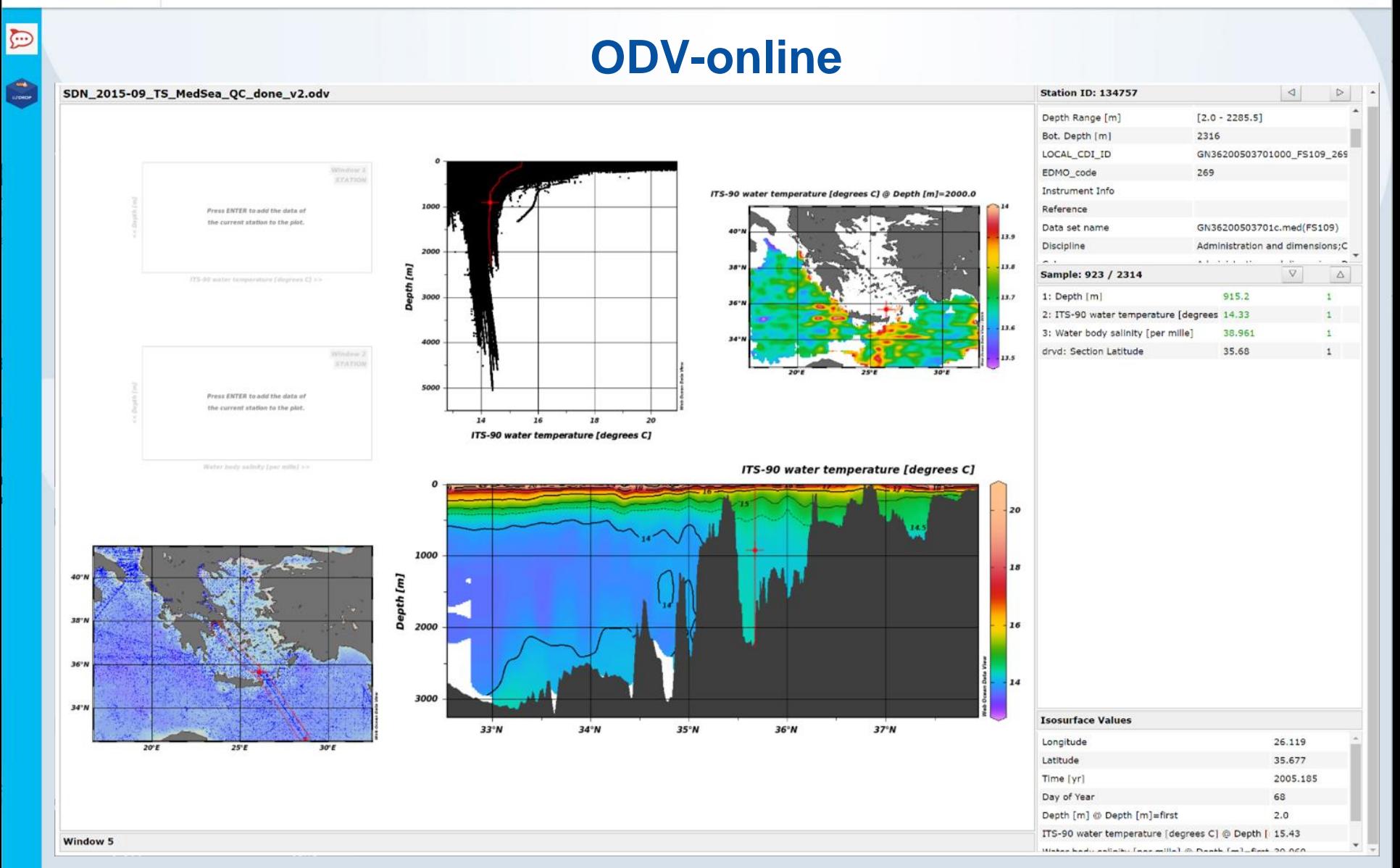

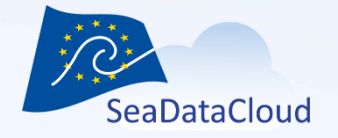

# DIVAnd in Jupyter notebooks

- Jupyter notebooks are integrated web environment
	- − Computing
	- − Visualization
	- − Documentation of code
- DIVAnd extension of DIVA in more than 2 dimensions
- DIVAnd distributed as a Julia package installed into Docker containers

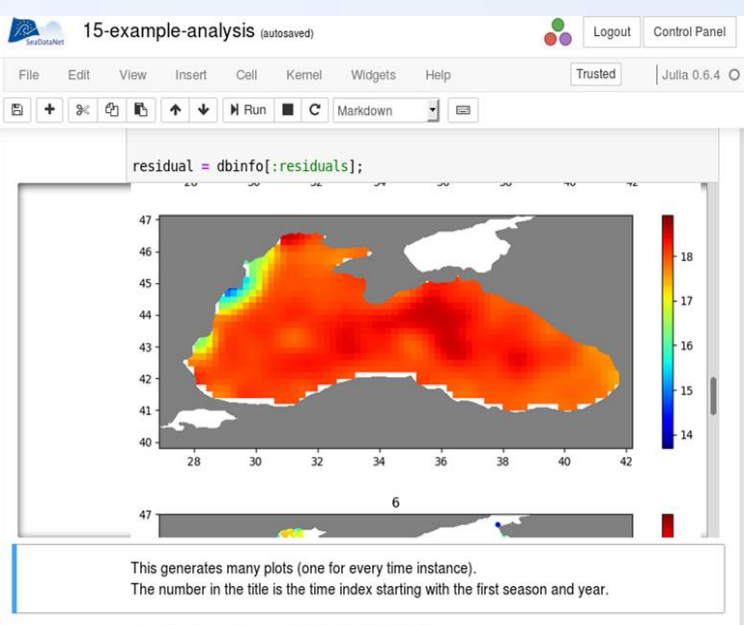

Save the observation metadata in the NetCDF file

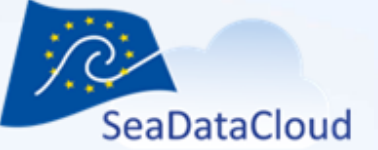

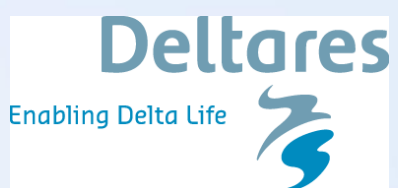

 $\bigcirc$ 

# Additional viewing services

- Containers, Notebooks, Package, Visualization
- **Docker**file<https://github.com/openearth/sdc-visualization>
- Data type. NetCDF / tarfile from **B2DROP**
- Logging, **import sdc\_visualization**

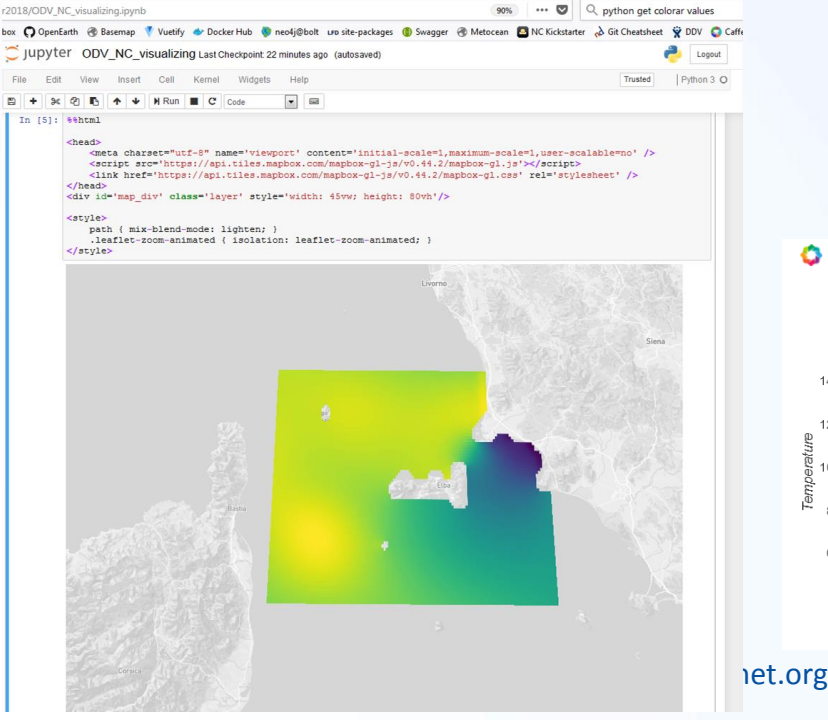

BokehJS successfully loaded.

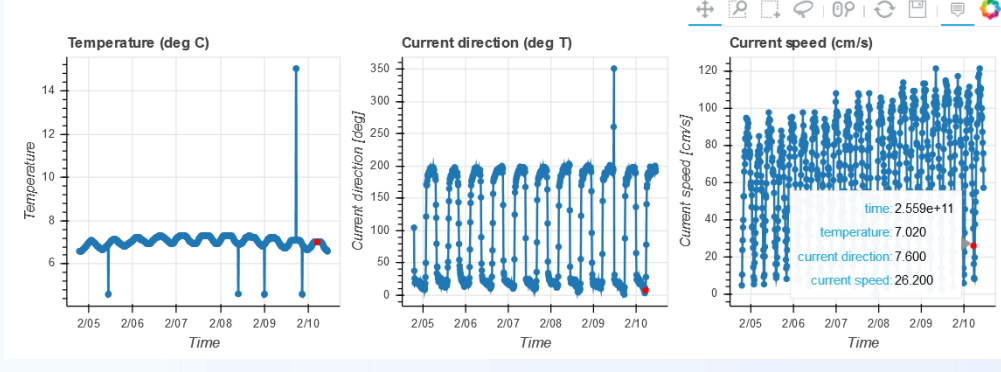

 $\begin{pmatrix} 1 & 1 \\ 1 & 1 \end{pmatrix}$ 

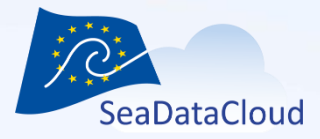

## 3. Architecture and EUDAT backend

sdn-userdesk@seadatanet.org - www.seadatanet.org

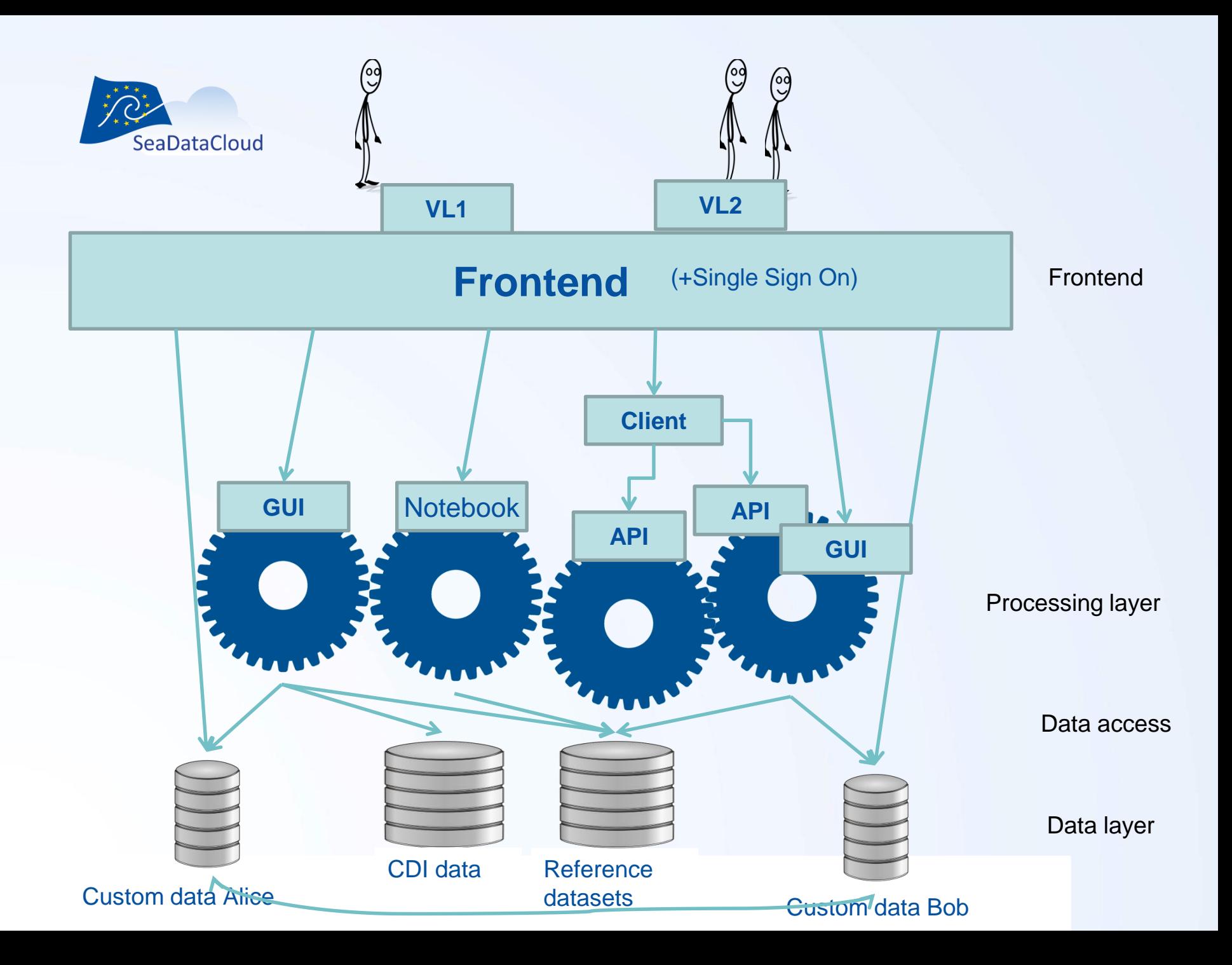

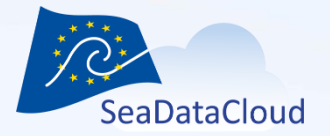

## **EUDAT services**

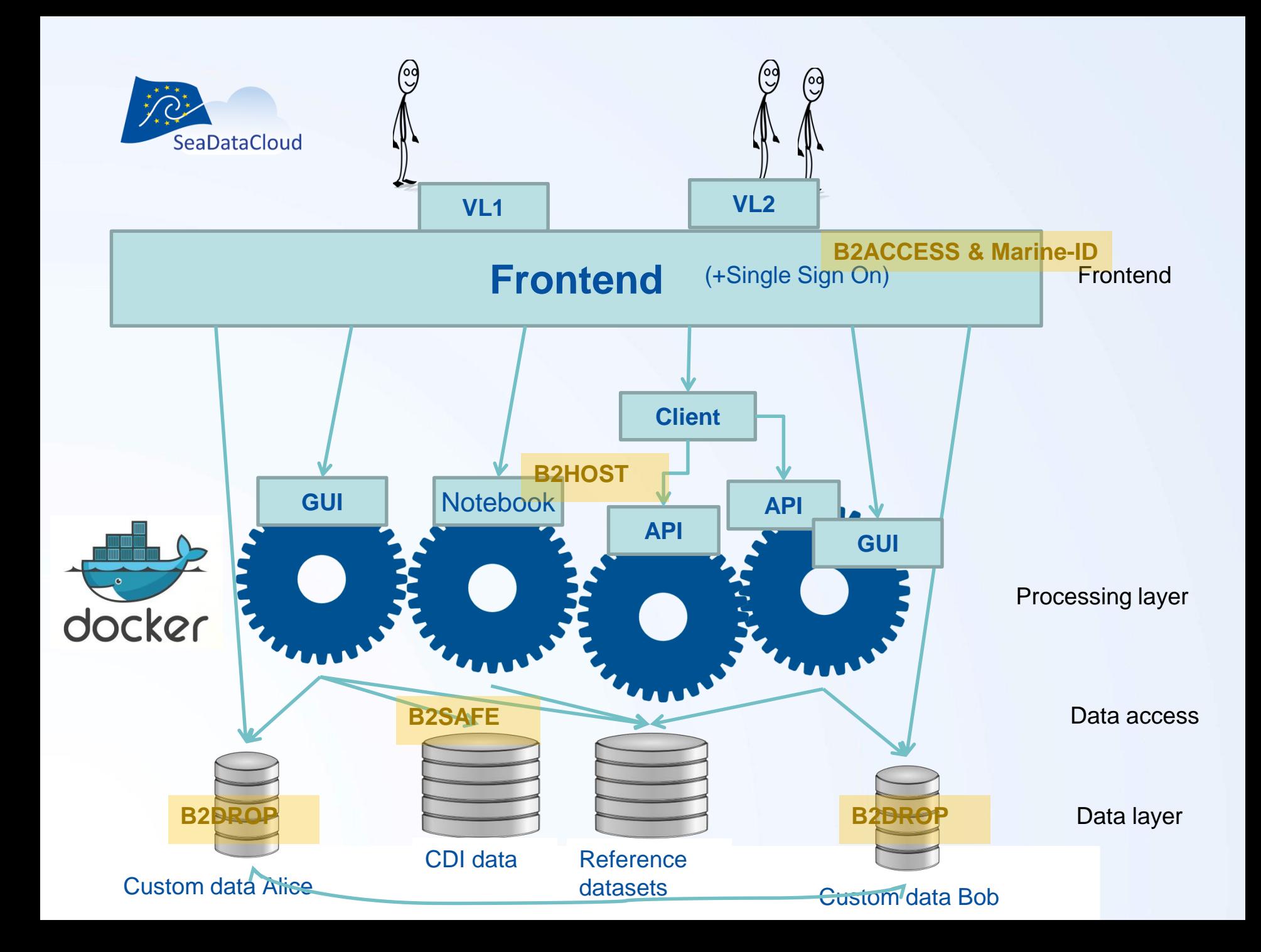

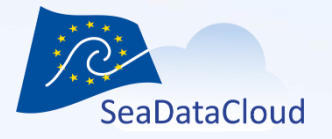

## Technical components

(slide only for later reference)

- B2ACCESS: User Authentication and group management
- B2SAFE and B2STAGE: SeaDataNet CDI data and other external datasets
- B2DROP: User data storage and collaboration
- B2HOST: VRE Execution environment
- Jupyter Notebooks: User code execution
- ... JavaScript Frontend (GUI) to tie all together!

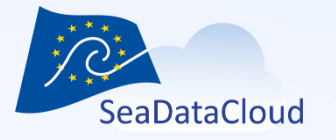

#### Execution environment (B2HOST) (slide only for later reference)

Applications are provided as docker containers that run on EUDAT computing centres.

- Processing power
- Efficient access to data
- High availability / redundancy (5 centres)
- Resource accounting
- Service logging (for services run on EUDAT infrastructures)
- Docker registry (SDN-private, incl. security scan)

sdn-userdesk@seadatanet.org – www.seadatanet.org

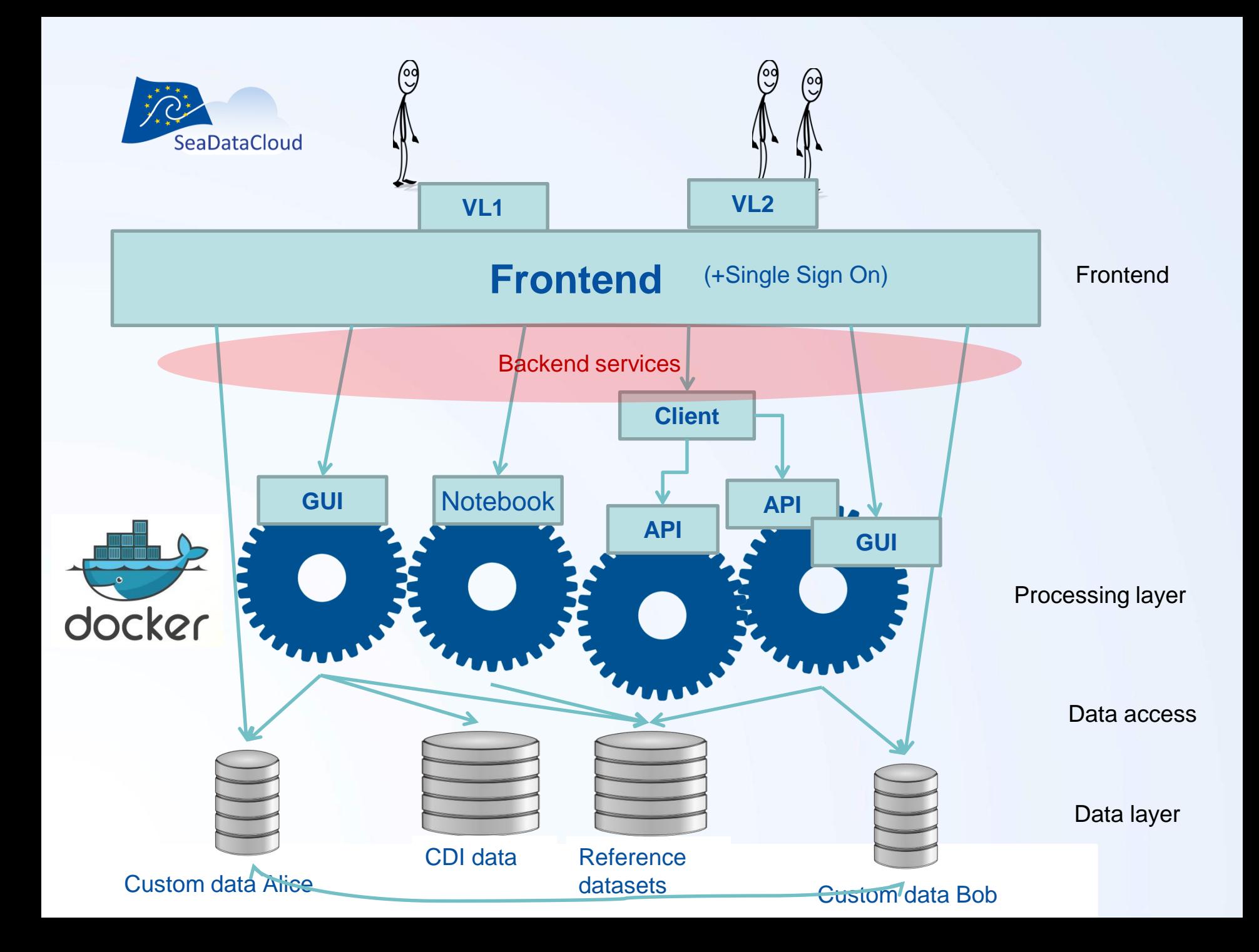

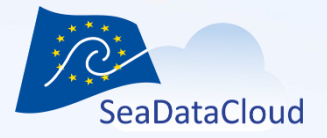

## Backend services

The services that the infrastructure provides to the frontend as HTTP requests.

- Starting/stopping/hibernating services (containers)
- Requesting external datasets to be moved close to processing
- Requesting B2DROP mount (unless directly done by services)

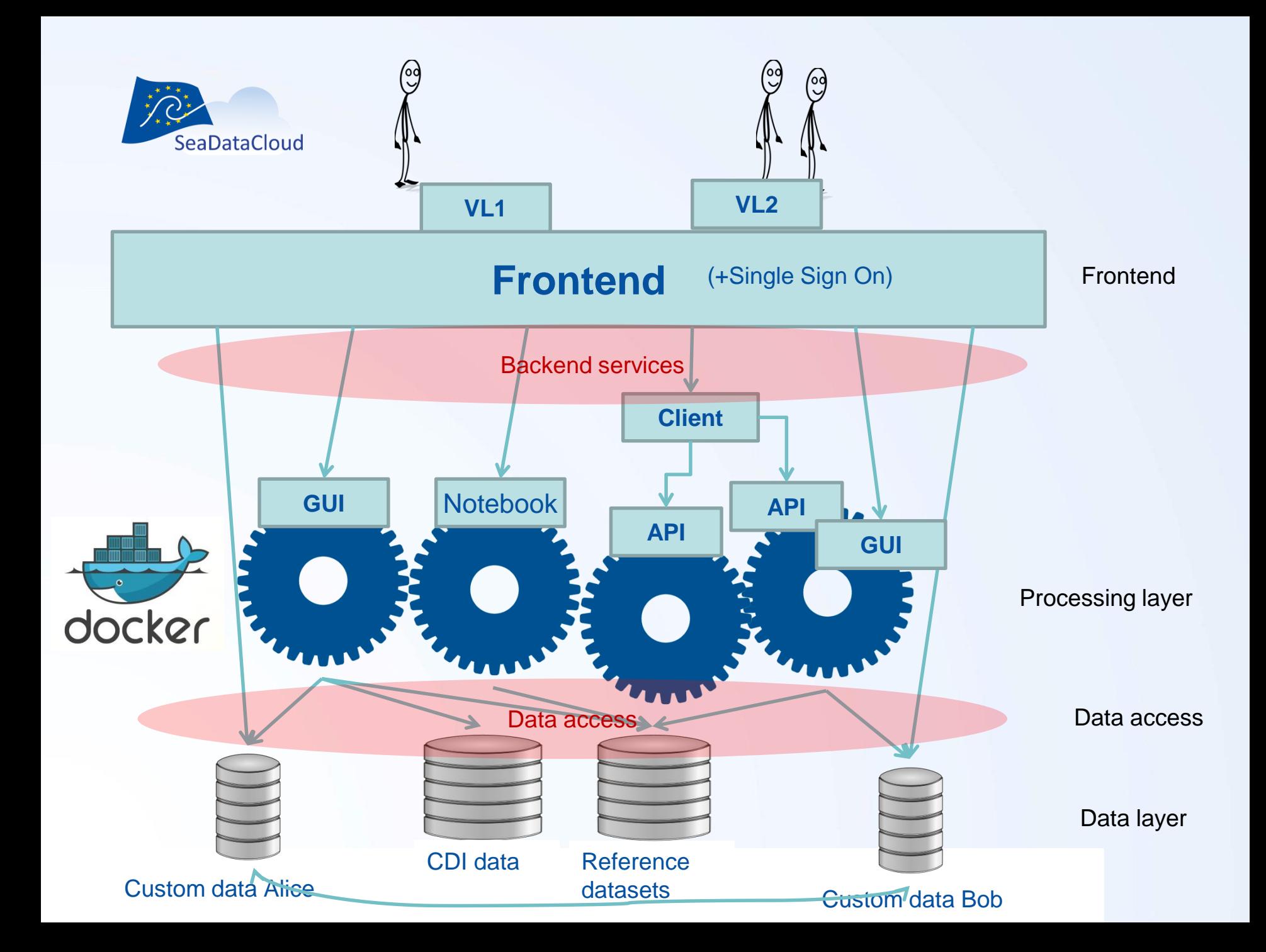

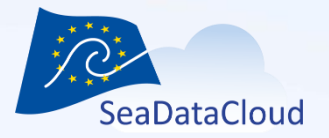

## Data access

- Challenge: Efficient access to data, but no local copies (for accounting reasons).
- Custom data + CDI data sits on B2DROP (nextcloud) and is mounted via WebDAV.
- SeaDataNet and EMODnet products sit on Sextant, (to be made) accessible via OpenDAP.
- More external datasets will be included.

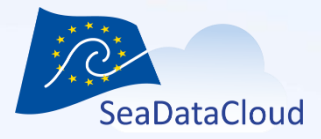

## 4. Outlook

sdn-userdesk@seadatanet.org - www.seadatanet.org

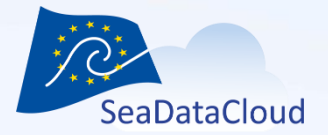

## **Outlook**

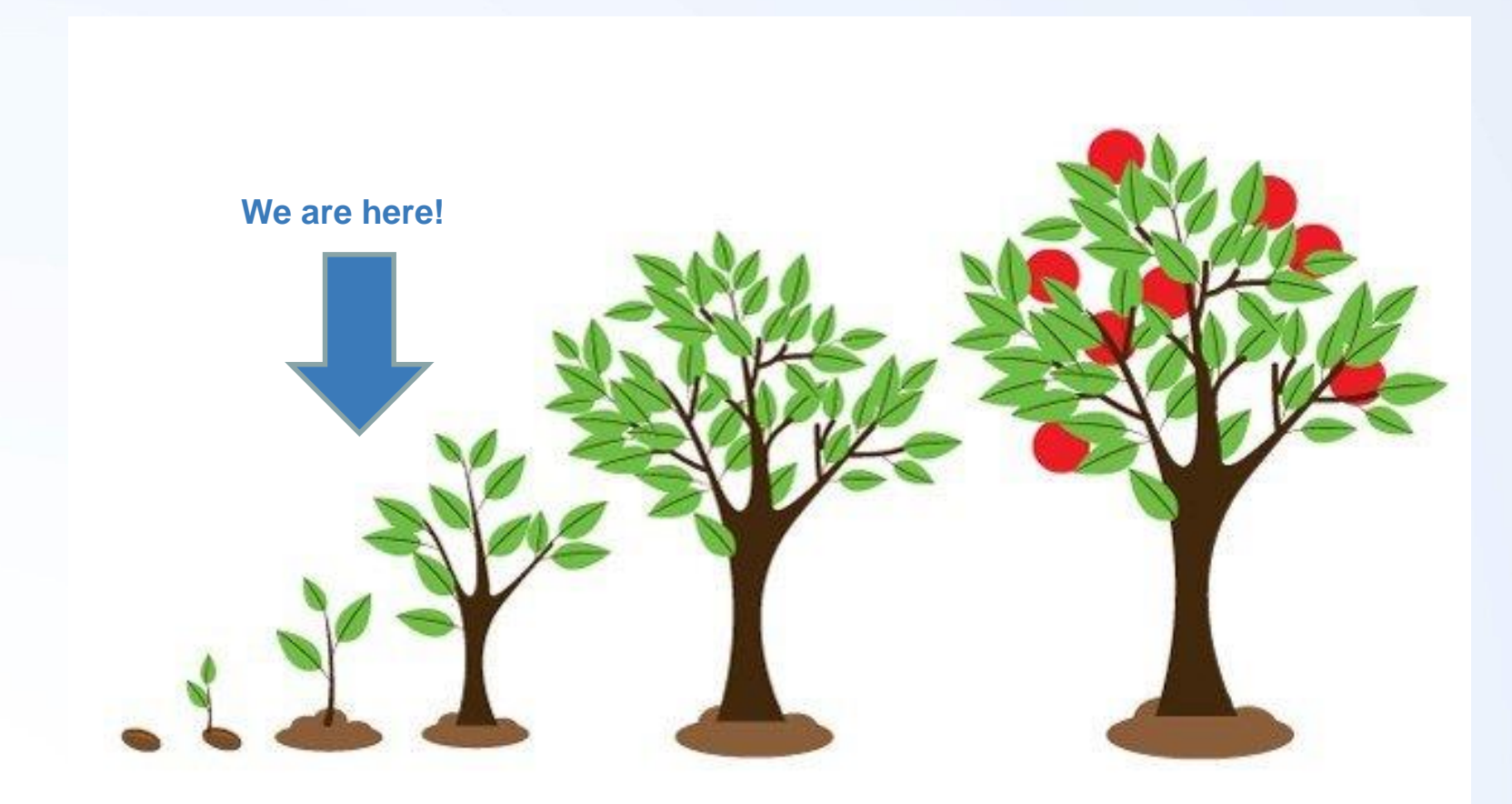

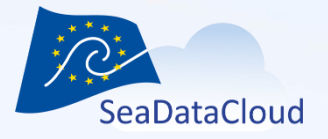

## Next steps until June 2019:

- Beautiful design to be integrated
- Customization for different groups
- Push CDI data from portal to VRE
- Enable usage of SDN products
- etc.

### After June 2019: Advanced features (workflows, group management, communications, data publications, etc.)

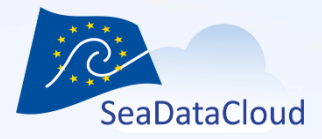

## Questions, or suggestions?